The book was found

**Evernote For Your Life | A Practical Guide For The Use Of Evernote In Your Everyday Life [2014 Edition]: A Practical Guide For The Use Of Evernote In Your Everyday Life**

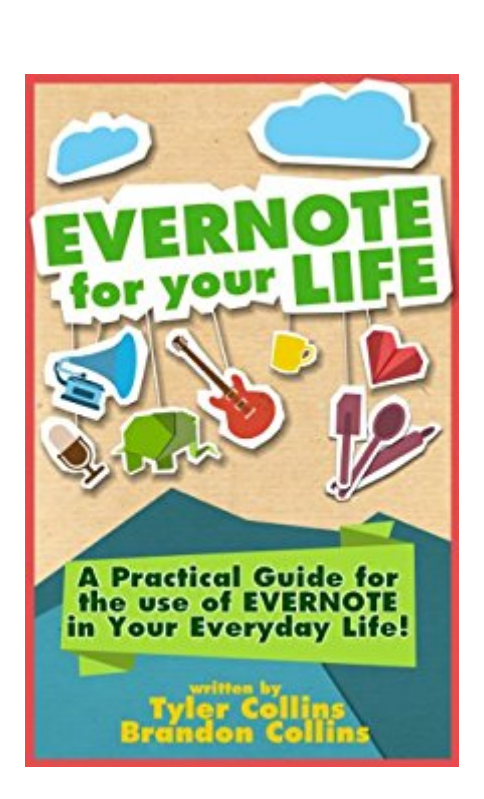

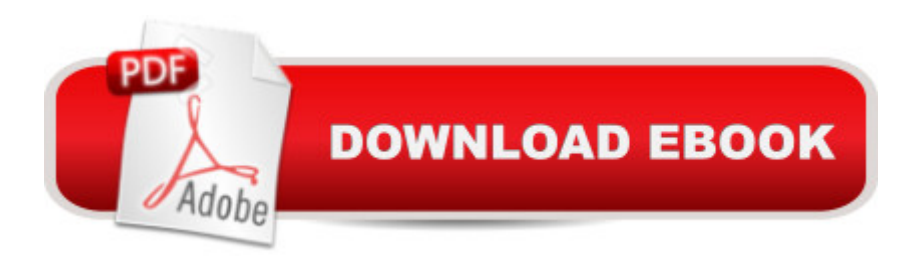

## **Synopsis**

Evernote for your Life | A Practical Guide for the Use of Evernote in Your Everyday Life [2014 Edition]Evernote for your life is not a manual, it  $\mathbb{R}^T$  a guidebook for the practical application of Evernote into every corner of your life. Whether you are...-A student struggling with reams of lecture notes, references, and recordings of talks-A journalist who needs to compile ideas, log interviews, and communicate on the move -A busy individual who wants to keep and share photos, store business cards and notes a ce Evernote is your new, virtual filing cabinet.  $\hat{a} \cdot$  Mastering Evernote will show you how to navigate and enhance your experience of this wonderful tool in just two hours. Start slicing through the multi-layered functions and various possibilities within Evernote. Discover the tool that will change the way you remember things forever.Whether you are an advanced user wanting to push Evernote to its limits or a beginner ready to explore the impact of this free app on your life, Mastering Evernote will evolve your proficiency by stacking up tip after trick till you reach the top.We are committed to providing an up-to-date experience. Buy the book once and get access to unlimited updates as they are released. Keep reading to see how the book has already been improved and expanded since the original release in October 2012. Let us know what you think should be added in future editions!What's included in Mastering Evernote?-Amazing and creative ways to use Evernote to its fullest -Charts, and illustrations for understanding the inner workings of Evernote-How to use both the web, Desktop, and Mobile version of the Evernote application -Evernote vs. OneNote, Google Docs and other systems of organization and why it crushes the competition -How to use Evernote along with other social media including Facebook, Twitter, and blogs -How to use Evernote as file storage facilitator - never use file trees again! -How to dominate the Evernote search feature to find everything in your digital library including office documents or personal pictures-How to set up an "Evernote scanner" to get rid of all the paper in your life -How to set up the perfect Evernote user interface -Tagging best practices -The "Temporary Notebook System" that organizes any project -BONUS: The Evernote Cheat Sheet! A quick look guide for advanced searchesEach section of the book takes you deeper into the functionality and inner workings of Evernote, making this book an excellent reference guide. If you a<sup>TM</sup>re an advanced Evernote user skip the beginner sections and jump straight to the advanced. If youâ TM re new to Evernote just read the book front to back as each new strategy, technique, and Evernote tip builds on the one before it.

## **Book Information**

File Size: 8141 KB

Print Length: 92 pages Simultaneous Device Usage: Unlimited Publisher: Future Prophet Publishing LLC; 4 edition (October 30, 2012) Publication Date: October 30, 2012 Sold by:Â Digital Services LLC Language: English ASIN: B009ZIU9SQ Text-to-Speech: Enabled X-Ray: Enabled Word Wise: Enabled Lending: Not Enabled Enhanced Typesetting: Enabled Best Sellers Rank: #216,912 Paid in Kindle Store (See Top 100 Paid in Kindle Store) #166 in $\hat{A}$  Books > Computers & Technology > Databases & Big Data > Data Processing #238 in $\hat{A}$  Kindle Store > Kindle Short Reads > Two hours or more (65-100 pages) > Computers & Technology #356 in $\hat{A}$  Kindle Store > Kindle eBooks > Business & Money > Skills > Communications

## **Customer Reviews**

I've been using Evernote for seven months, and found the extraordinary value in it when my hard drive crashed without warning, yet I lost very little of importance because of the program. That being said, I've been poking around in Evernote, seeing how to better use it, and I came across this jewel of a book. There is so much, but I'll mention things that were of instant help to me. First, the power of tags and "best practices" versus merely creating more notebooks. Evernote also has a screenshot tool that I like using much better than the native Windows program, and Chapter 5, dealing with searches, was very thorough and well-worth the time spent learning. Also, the "99 uses" in the Appendix was a great idea-starter. How I used the book was to open a small Kindle window on my desktop right next to my Evernote program. This way I could put the suggestions to immediate practice, and I feel in a matter of a few hours spent reading and experimenting that I have much of the information pertinent to me down cold. 5 stars for being effective, easy-to-absorb and immediately helpful.

I've been using Evernote for a couple years and continue to be amazed by the product's features. At first I thought the book was a little basic. For some who are just starting, that's great. The book

taps in to many of the more advanced features as well. If nothing else, the 99 ideas will get your brain thinking of additional uses for this knowledge repository. Since reading it I have imported most of my standard files (save music and images), created an electronic backup of everything in my wallet, and found some real gems in other data stores that I had forgotten about - which are now safely in Evernote. Thank you!

Has good advice and examples on how to use Evernote, and it takes very little effort to adopt this approach. Many tags, few notebooks is the guiding principle. And the book covers how to put the tags to good use. This is not a beginner level "show me everything" book though the advice is suitable for everyone using Evernote. If you've got a \$45 per year premium subscription to Evernote (like me) then this \$1 book is a must buy.

I have used Evernote just long enough to know that I wasn't using it to its fullest potential, but didn't really know what to do about that. This book is just what I needed (and still need). I downloaded the Evernote Bible to my Kindle Fire and then opened Evernote on my laptop. I followed the author's suggestions about maximizing the window and learned how to change toolbars, set up my Evernote email address on my regular email account, use notebooks and tags in the optimum manner -- now I feel ready to go.I had about 150 notes on Evernote when I got this book. That was just about enough to understand the program so that I could evaluate what would work for me - without having so much done that changing was overwhelming. Language was simple enough that even I could follow it - without being simplistic.I highly recommend this.The Evernote Bible - The Guide to Everything Evernote, Including: Tips, Uses, and Evernote Essentials

I agree completely with other positive reviews. If you love Evernote you're going to love this book. With an accessible and understandable writing style, the author shares tips of such immediately recognizable value I couldn't help myself--I did what another reviewer did. I opened Evernote and started implementing! I might change the title, but that's about the most negatively critical thing I can suggest. I can't believe my good fortune in coming across this book as a "freebie" on the Best Sellers list. Because I got it for free, it wouldn't make sense to say it was worth the money--but I can definitely say reading it was worth the time.

Collins includes plenty of real world Evernote practices and set up tips in this guide to make it required reading for Evernote users. I adopted his CRM (Custormer Relationship Manager) method plenty of examples you can adopt to your own specific needs. His information on Evernote search capabilities was also extremely helpful. For example, I had no idea you could so easily search for notes with unchecked tasks--very handy! I would have given this 5 stars if it were only a bit longer. I wanted even more tips and tricks but this was well the price.

I believe! This book is a great argument converting to Evernote -ism. I did not adopt every proposal, but Mr. Collins' evangelism is contagious. I adopted several practices and am loving it. May have converted me to Evernote for the long term.

Although this version is recent (published at the end of October 2012) it does not describe the current version of Evernote, released in November. Descriptions of the toolbar and dropdown menus in chapter 2 describe what is now apparently found only on the PC version.Beyond that, the style is clear, the tone is refreshing, and the tips are generally useful.

## Download to continue reading...

Evernote Essentials: The Basics of the Most Popular Notebook App for Beginners with pics [examples:\(101 evernote app](http://orleanswer.com/en-us/read-book/0bbW0/evernote-for-your-life-a-practical-guide-for-the-use-of-evernote-in-your-everyday-life-2014-edition-a-practical-guide-for-the-use-of-evernote-in-your-everyday-life.pdf?r=qTRiiDJVNadUO%2BPf6fqxa3%2FedsuTC%2F2MyJSfhg%2FK0J0%3D), evernote, evernote essentials, evernote for beginners, evernote mastery) Evernote for your Life | A Practical Guide for the Use of Evernote in Your Everyday Life [2014 Edition]: A Practical Guide for the Use of Evernote in Your Everyday Life Evernote: Evernote Cracked - The Beginners Guide On How To Master Evernote And Organize Your Life: Mastering Evernote (Evernote for Beginners Book 1) Evernote: Discover The Life Changing Power of Evernote. Quick Start Guide To Improve Your Productivity And Get Things Done At Lightning Speed! (Evernote, ... Declutter, Time Management, Evernote Tips) EVERNOTE: Secrets in Using the App for Maximum Productivity & 50 Essentials Ideas from Evernote Master (The guide for your life and work) How to Use Evernote for Genealogy: A Step-by-Step Guide to Organize Your Research and Boost Your Genealogy Productivity The No-Nonsense Technician Class License Study Guide (2014 edition): For tests given starting July 1, 2014 QuickBooks 2014: The Missing Manual: The Official Intuit Guide to QuickBooks 2014 Evernote In 90 Minutes Or Less: Declutter and organize your life by going completely paperless (Life Hacks Book 1) Mastering AutoCAD 2014 and AutoCAD LT 2014: Autodesk Official Press Toyota Tundra (2007 thru 2014) & Sequoia (2008 thru 2014): All 2WD and 4WD models (Haynes Repair Manual) Essential Guide to Samsung SmartThings Smart Home Automation System: A Practical Guide to on How to Use SmartThings Home Automation in Your Everyday Life. ... Home Automation Essential Guides Book 6) Organize

& Increasing Productivity (Law Practice Management Book 1) Computer Programming Box Set (4 in 1): Linux, Raspberry Pi, Evernote, and Python Programming for Beginners (Computer Programming & Operating Systems) The Writer's Guide to Everyday Life from Prohibition Through World War II (Writer's Guides to Everyday Life) Use Now Dollhouse Wallpaper Vol 3: 6 Ready To Use Dollhouse Wallpapers To Decorate 6 Rooms; Full Color! (Use Now Dollhouse Series) The Composition of Everyday Life, Concise (The Composition of Everyday Life Series) 2014 Federal Civil Rules Booklet (For Use With All Civil Procedure Casebooks) Chicken Everyday Cookbook: 365 Everyday Recipes **Dmca**